## **Ver todas la aplicaciones que se inician al arrancar Ubuntu**

Abrimos un terminal y ejecutamos

cd /etc/xdg/autostart

sudo sed --in-place 's/NoDisplay=true/NoDisplay=false/g'

Abrimos ahora la aplicación **Aplicaciones al inicio** y veremos todo lo que se carga en el inicio.

From: <http://intrusos.info/> - **LCWIKI**

Permanent link: **<http://intrusos.info/doku.php?id=linux:ubuntu:inicio>**

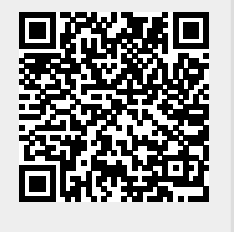

Last update: **2023/01/18 14:36**